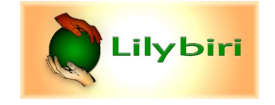

# **Table: Events to trigger one action**

Advanced/shared and simple actions need a 'trigger' (= event). This table shows only the events available out of the box in Captivate.

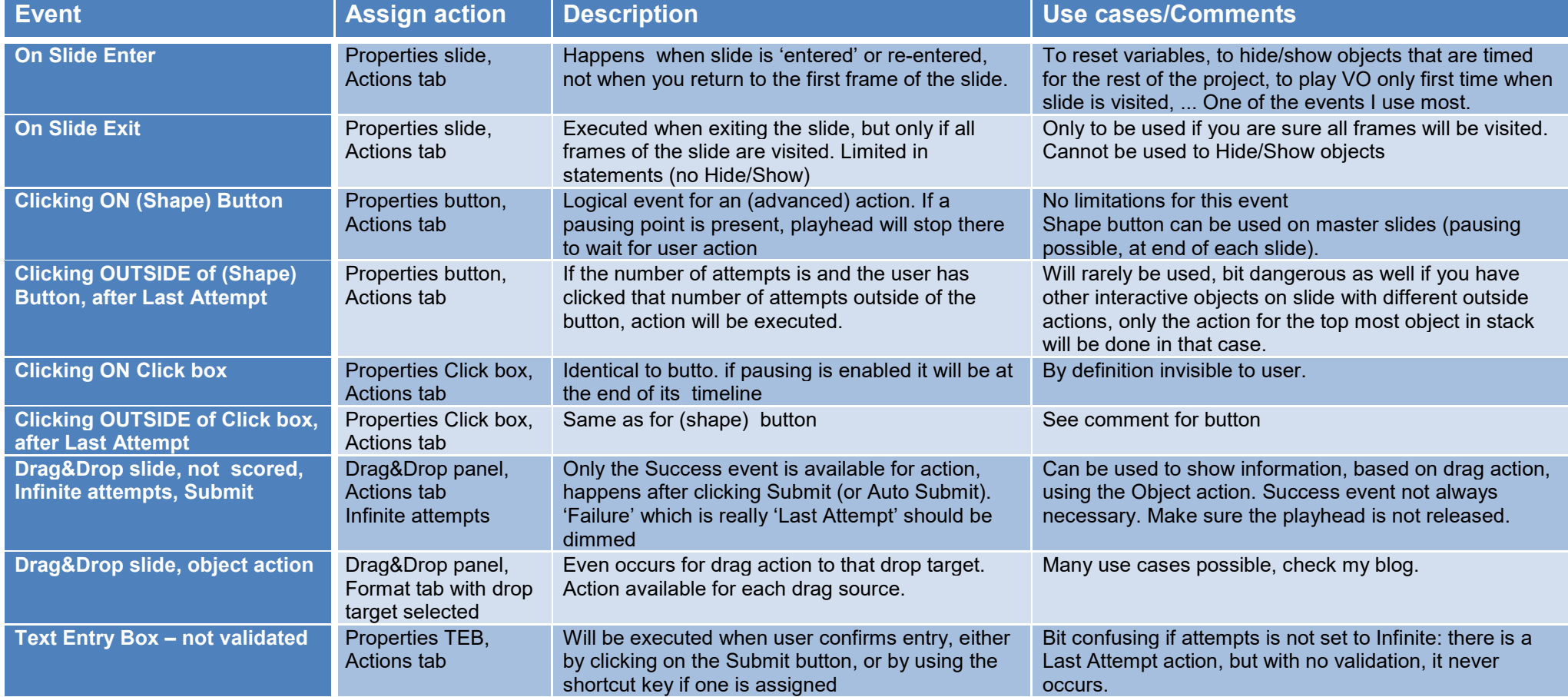

# **Hyperlink events**

If you insert a hyperlink, you get a dropdown list with possible commands. One of them is 'Execute Advanced Action'. For an unknown reason the command 'Execute a Shared Action' is not available

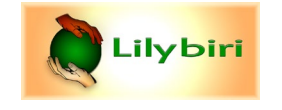

#### **Events to trigger one out of two actions**

In this table you'll find events that can trigger two possible (Advanced) actions. Hope you will not be confused with the buttons/click boxes situations where you can click on the object or outside of it: I consider those as two different events, which is not the case here.

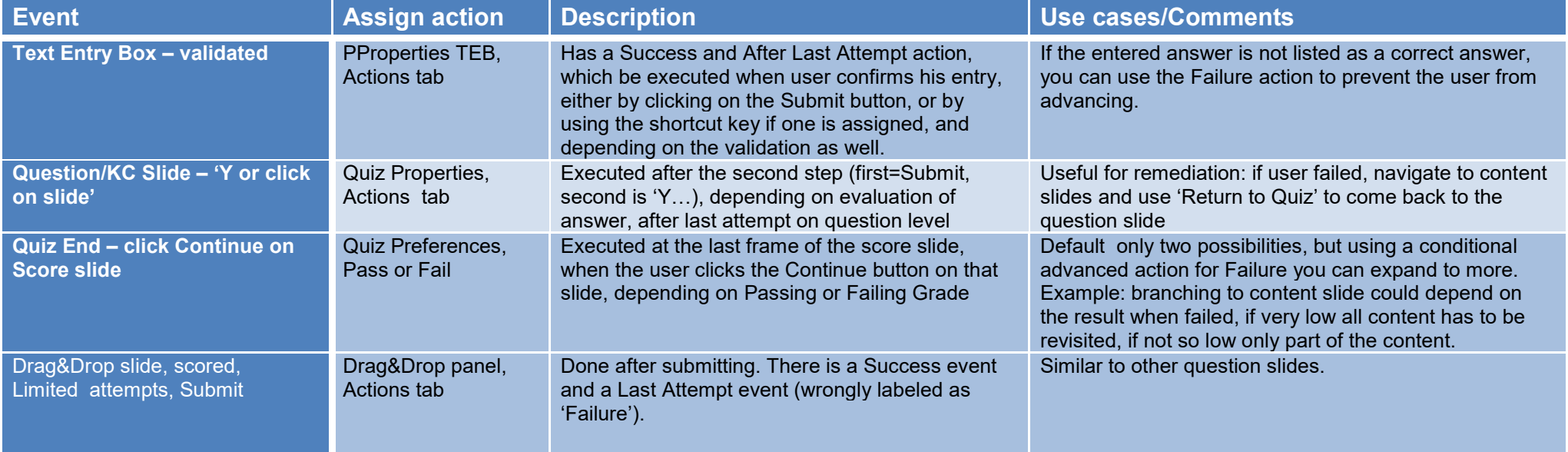

# **New: Hotspots VR project or 360 slide**

A limited list of simple actions are available for hotspot event, no advanced nor shared action however. No actions are possible on an overlay Quiz slide nor on the score slide. You cannot define Actions on Pass/Fail grade in Quiz Preferences..

# **New: Overlay Slides in Interactive Video**

You can use both slide events and other events on overlay content slides. For the Knowledge Check overlay slides, same events as in normal projects are available. The second step in the Submit process is different, a Continue button appears instead of 'Click on slide or press Y'.